## $,$  tushu007.com

 $<< 8051$  C  $>>$ 

- 13 ISBN 9787118053265
- 10 ISBN 7118053260

出版时间:2007-9

页数:163

PDF

 $<< 8051$ 

更多资源请访问:http://www.tushu007.com

## $,$  tushu007.com

 $<<8051$ 

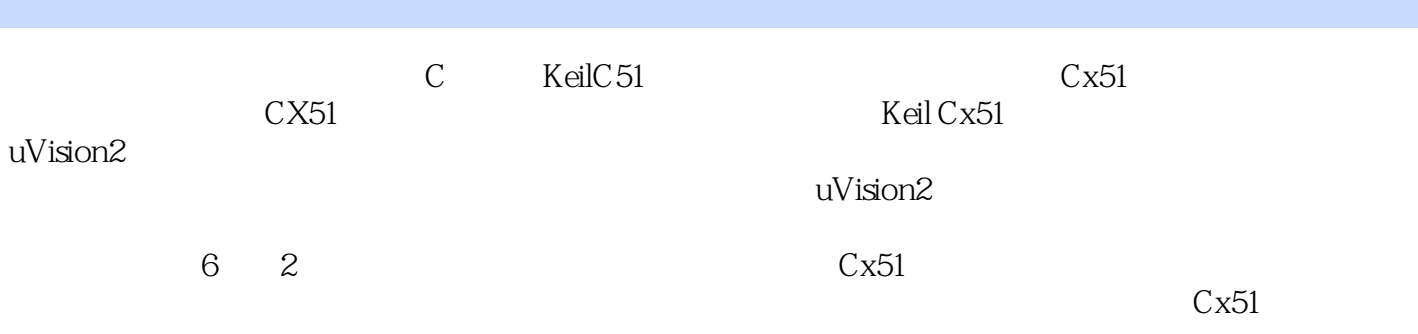

## $<< 8051$

1 MCS-51 1.1 1.1.1 1.1.1 1.1.2  $1.2$  1.2.1 8051  $1.218051$  $1.3$  1.31  $1.32$  1.33  $1.34$  $1.4MCS-51$  C  $1.41MCS-51$  C  $---C51$  $1.42$   $C51$   $1.5$   $2$   $2.1$  uVision2  $21.1$   $21.2$   $22C51$  C 2.2.1 C51 2.2.2 2.2.3 2.2.4 2.2.5  $2.26$  2.2.7 2.2.8 2.2.9 2.2.10  $2.211$   $2.212$   $2.213$  PI/M-51  $2.214$ 2.2.15 C51 8051 2.2.16 2.2.17 2.2.18  $2.219$   $2.220$   $2.3A51$   $2.31$   $2.32$  $233$  2.4 BL51  $\sqrt{241}$  2.4.2 243 25 OC51 26 OH51 HEX 2.7 3 Cx51 3.1 3.2 Cx51 3.3 Cx5l 3.3.1 3.3.2 3.3.3 typeadef 3.3.4  $34 \text{Cx} 51$   $341$   $342$   $343 \text{C} 51$  $35$   $351$   $352$   $36$   $361$  $362$   $363$   $37C51$  4  $41C51$  $41.1$  C51  $41.2$  C51  $41.2$  C51  $41.3$  $C51$  4.28051 4.2.1  $/$  4.2.2 4.3 8051 4.31 UART 4.3.2 4.3.3 8051 4.4 8051 4.4 8051 4.4.1  $442$  8155 I/O 5 PC 5.1 RS-232  $51.1 \text{RS-}232$   $51.2 \text{ }8051$   $52.2$   $52.2$  $53$  RS-485 PC  $531$  $5.32$   $5.33$   $5.33$   $6$   $6.1$ PC  $C51$   $62$   $--SD2310A$ S  $63$   $631$  $632$  6.4 I2C 6.4 I2C  $642$ I2C I2C  $643$ I2C  $8031$  A B  $Cx51$ 

本站所提供下载的PDF图书仅提供预览和简介,请支持正版图书。

更多资源请访问:http://www.tushu007.com

 $<< 8051$